## **Como Programar com ASP.NET e C#**

**Alfredo Lotar**

Novatec

## **SUMÁRIO**

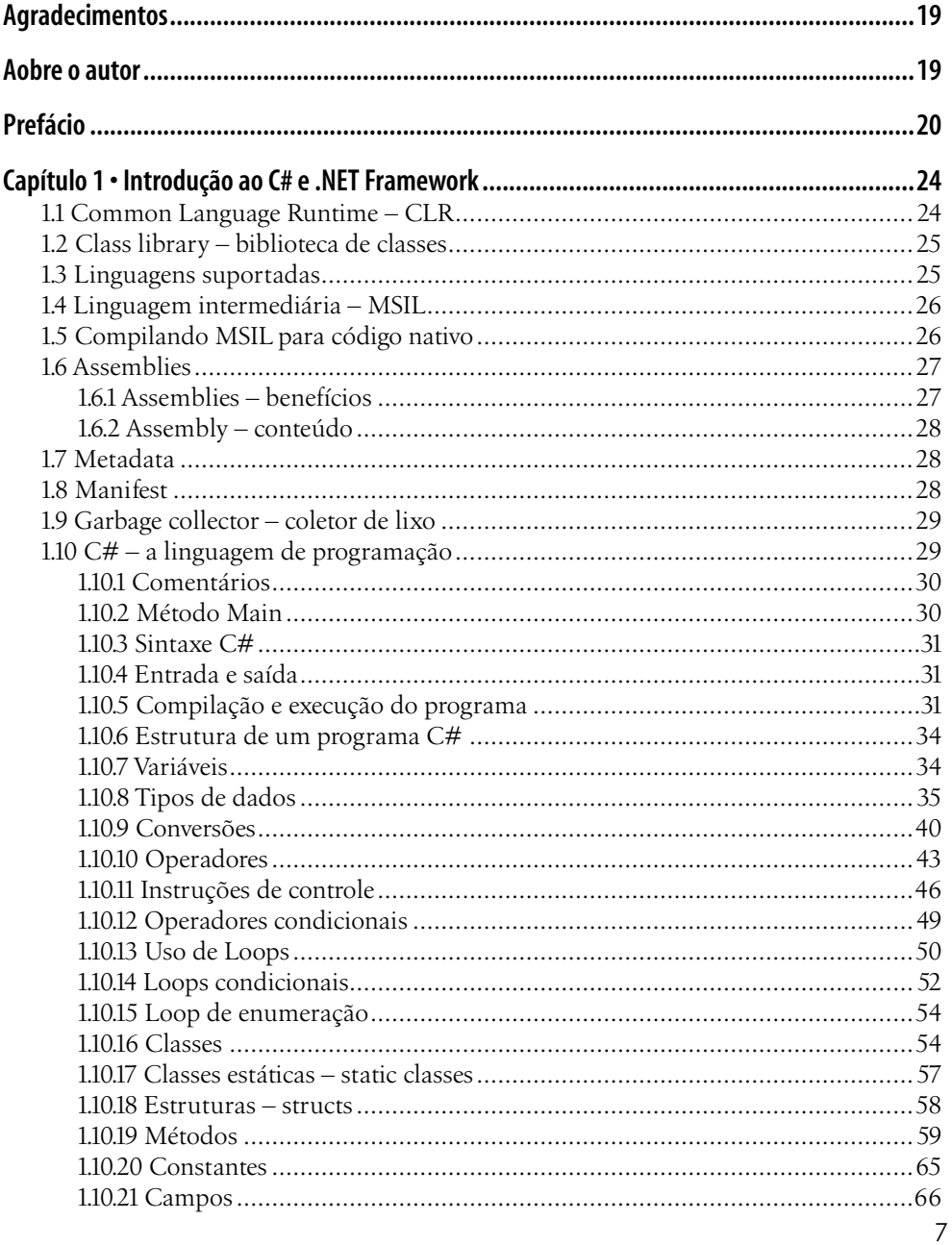

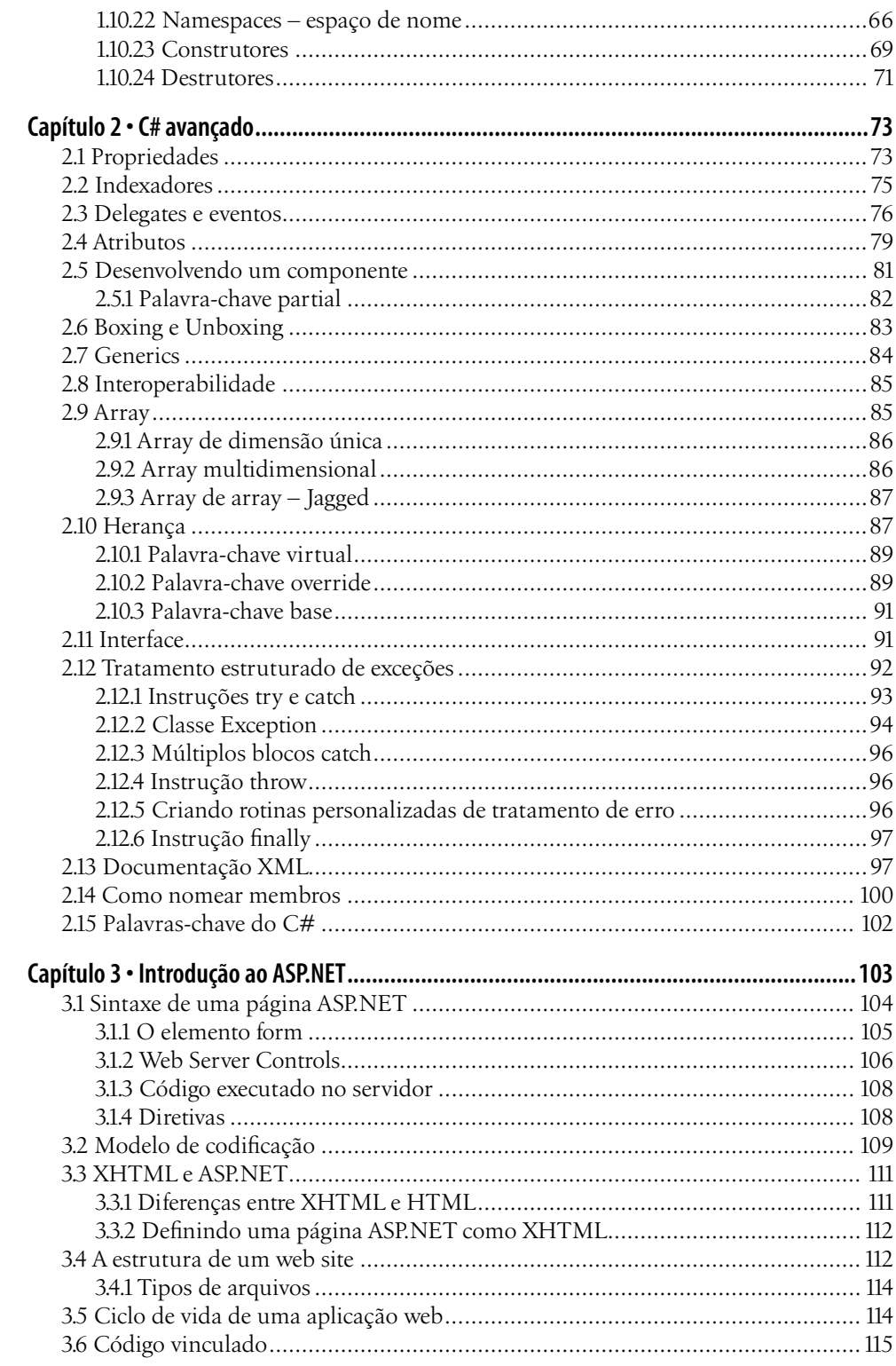

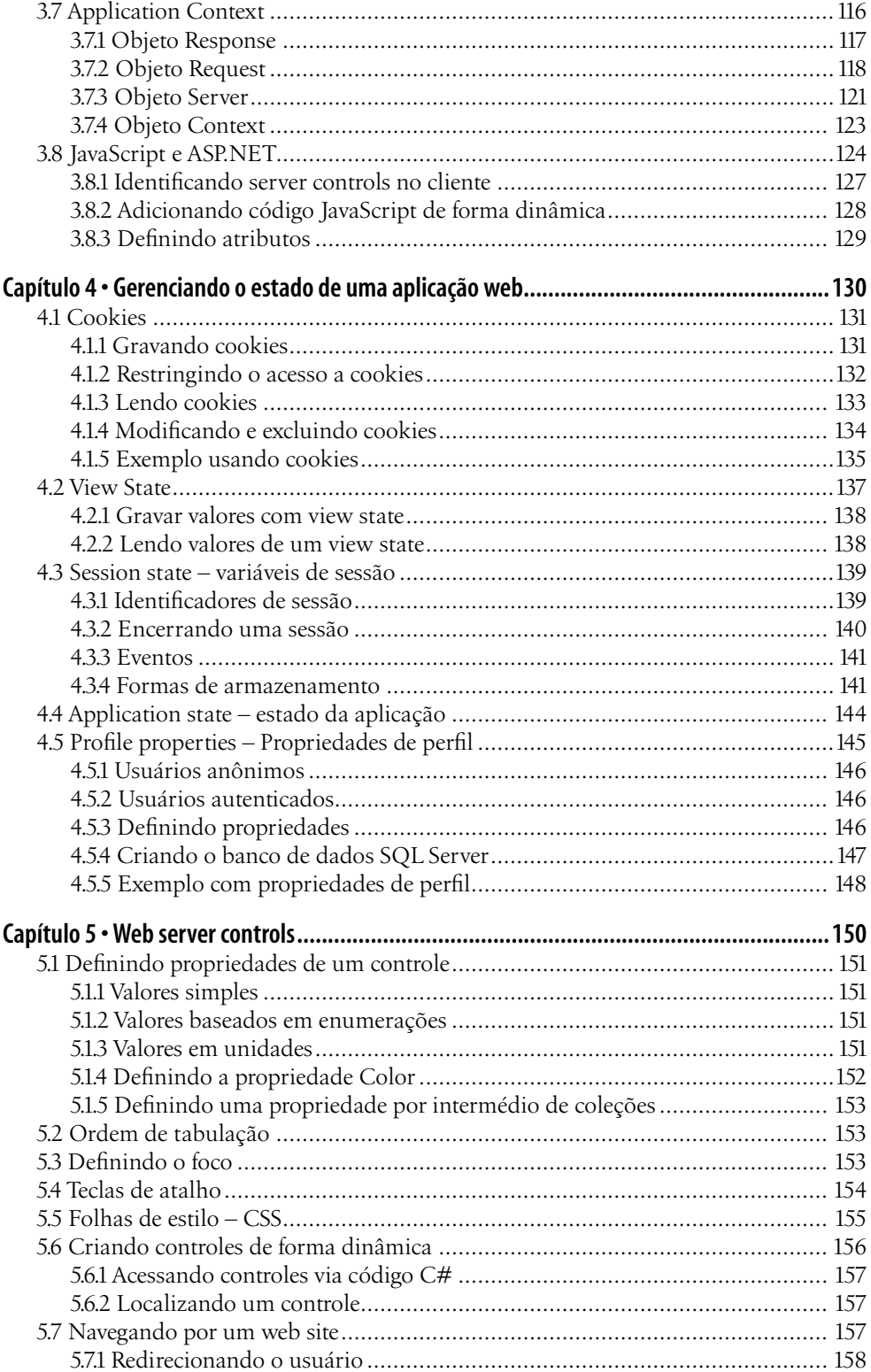

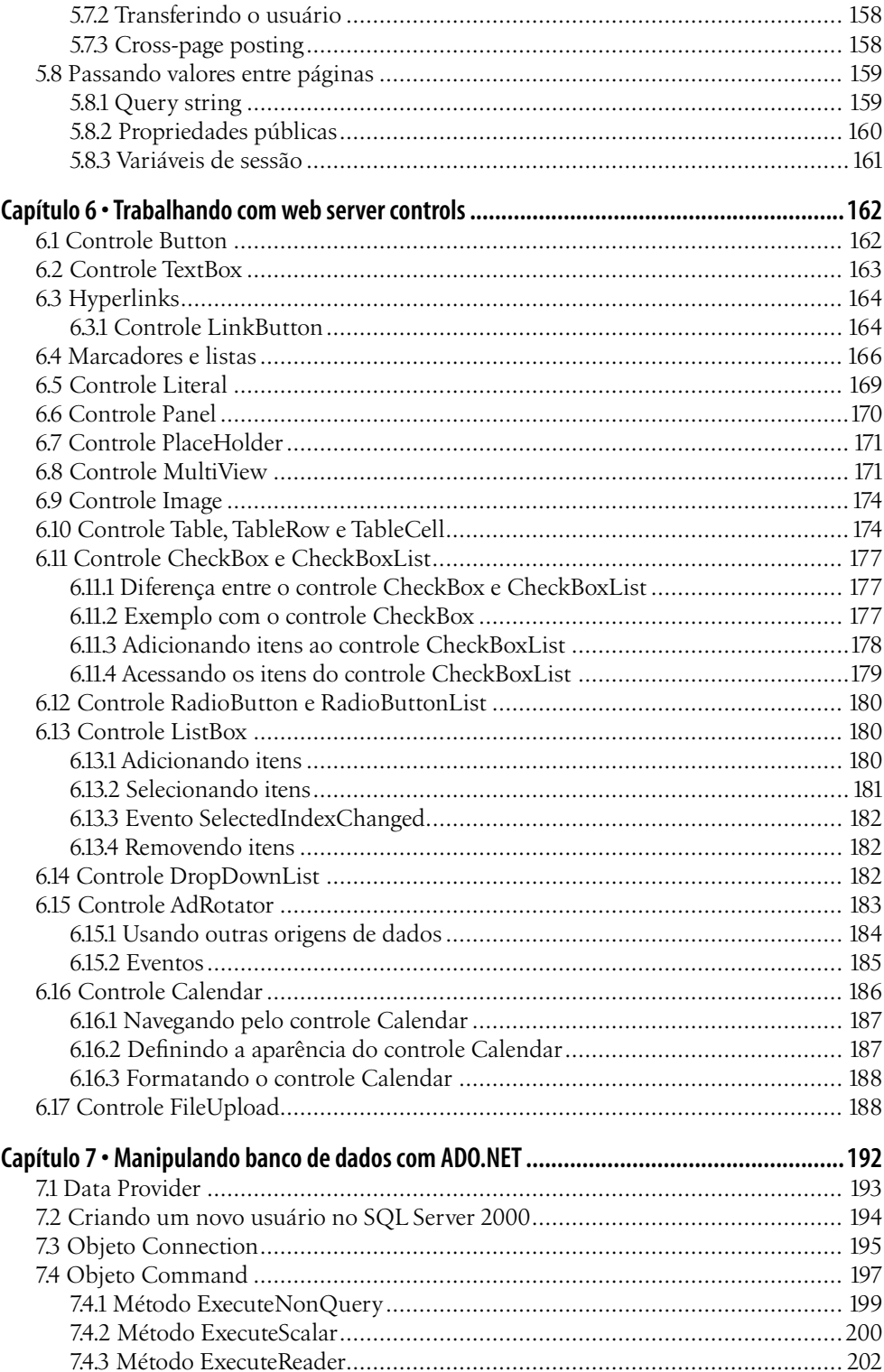

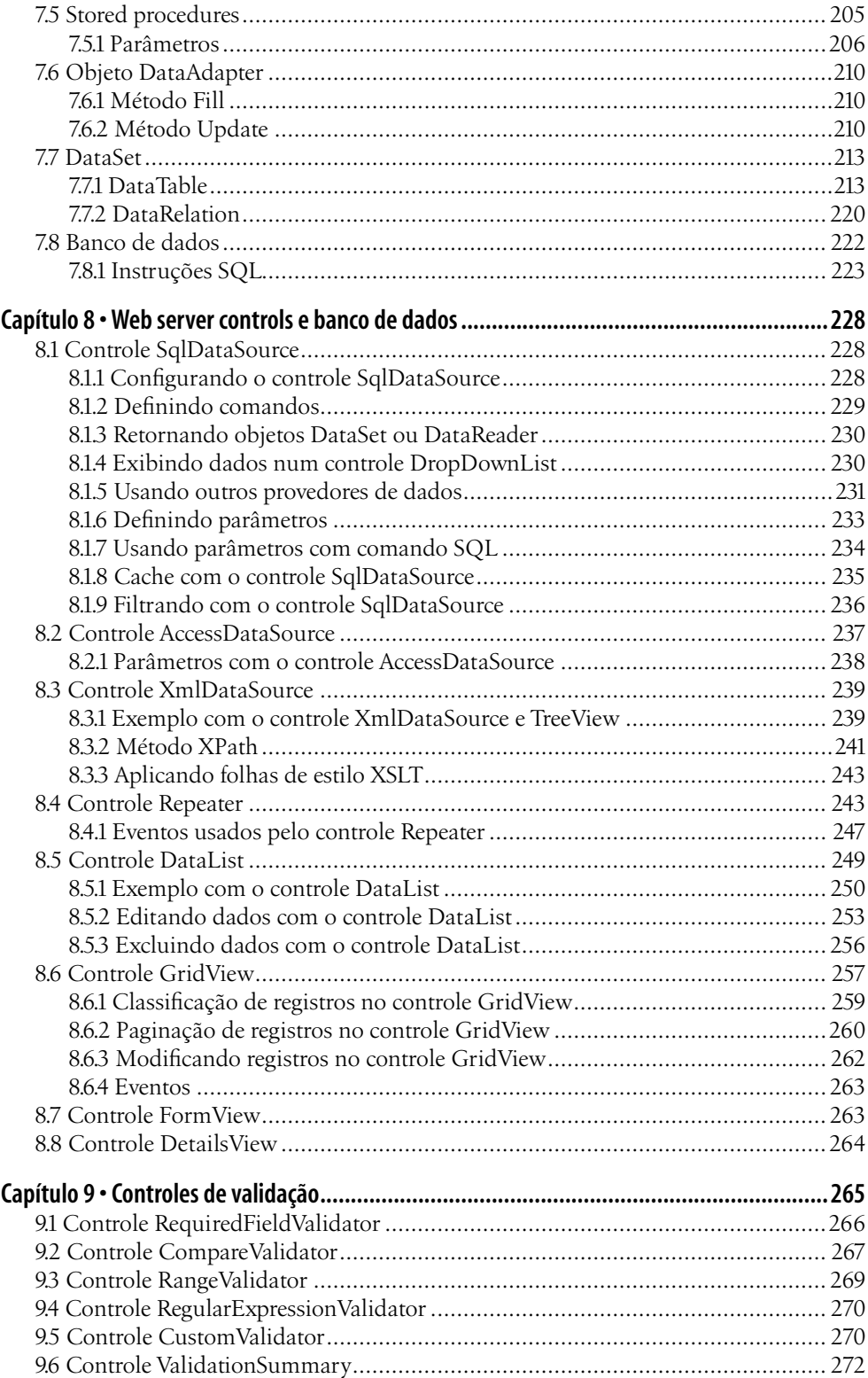

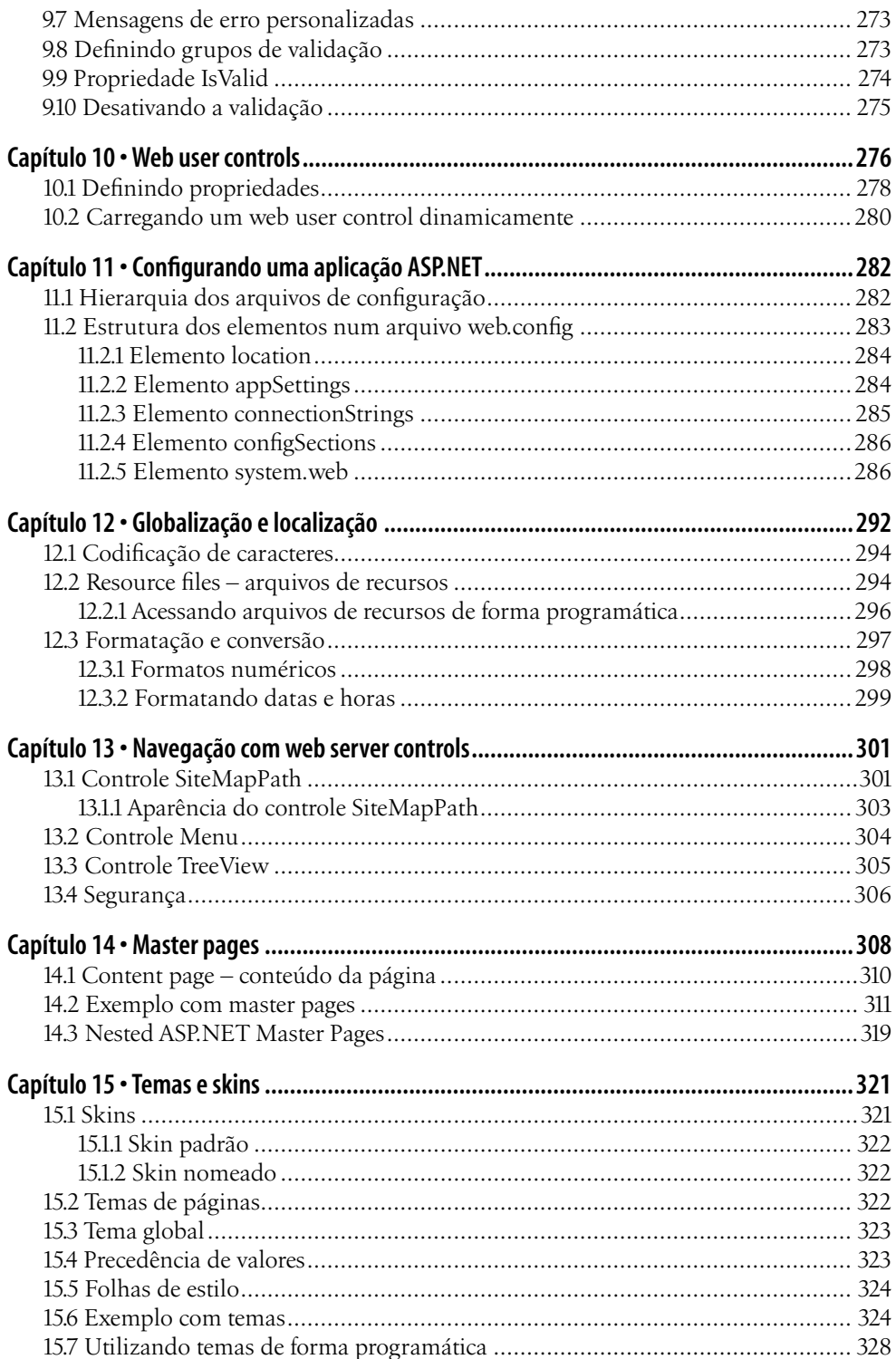

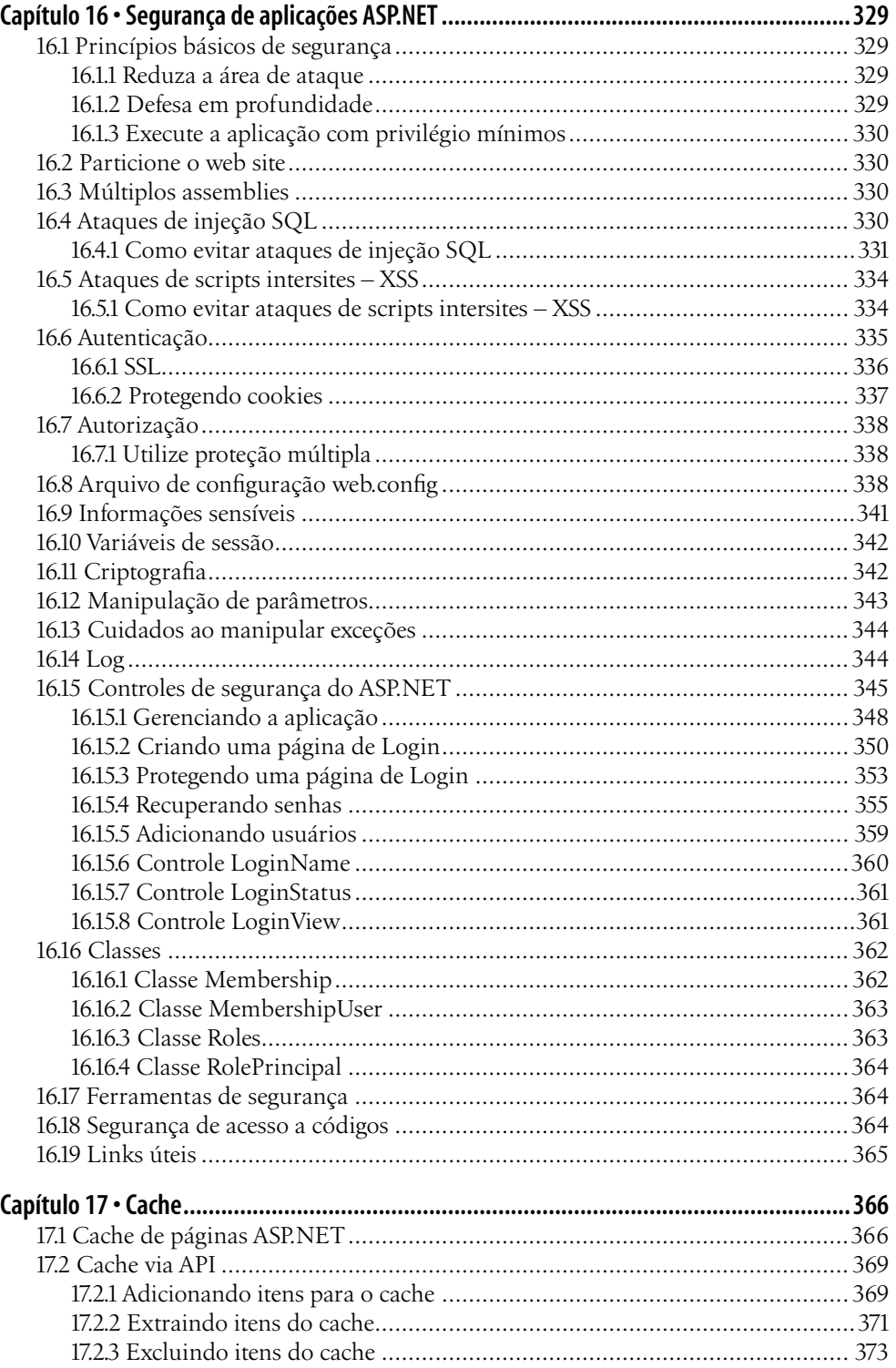

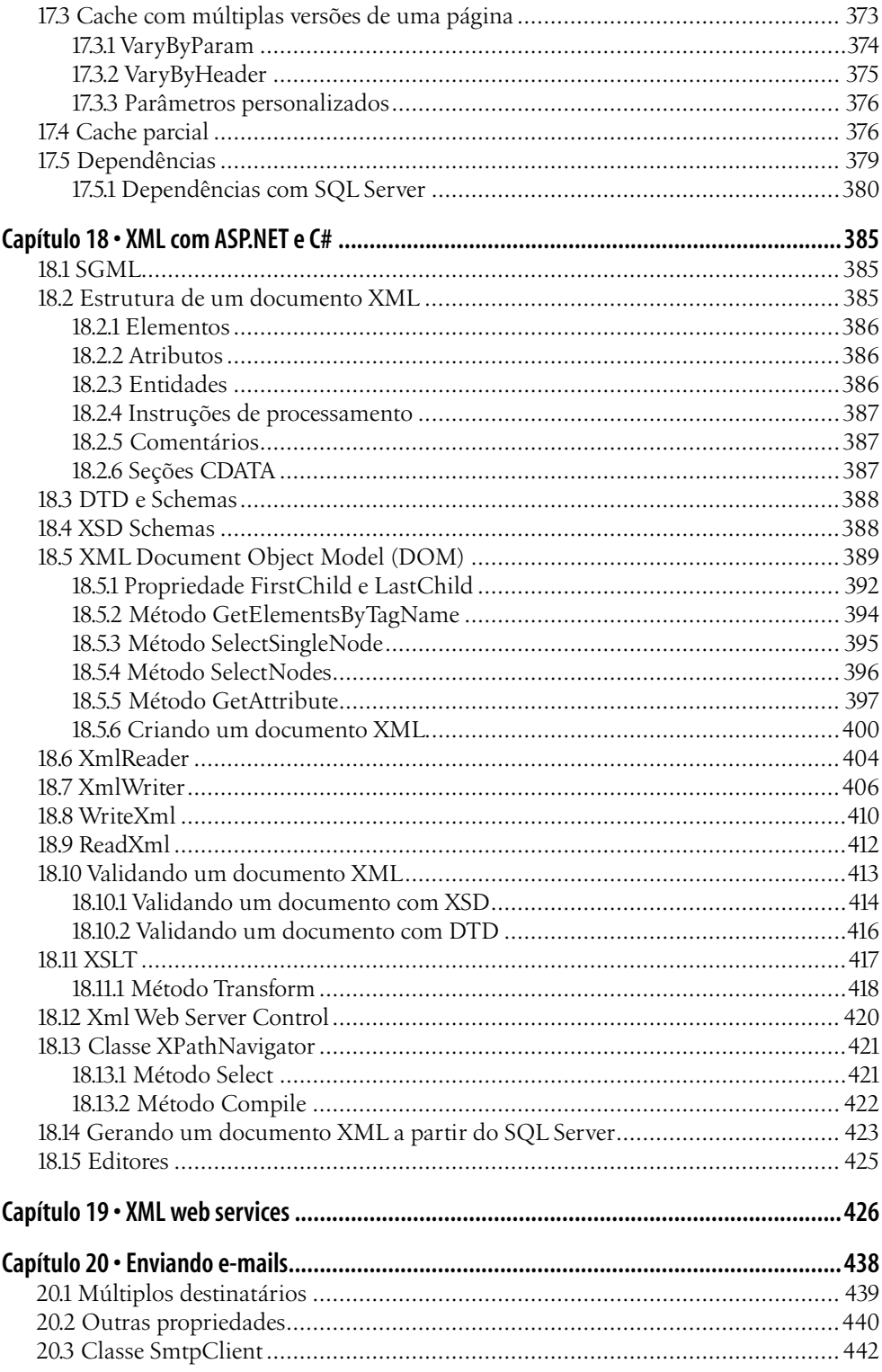

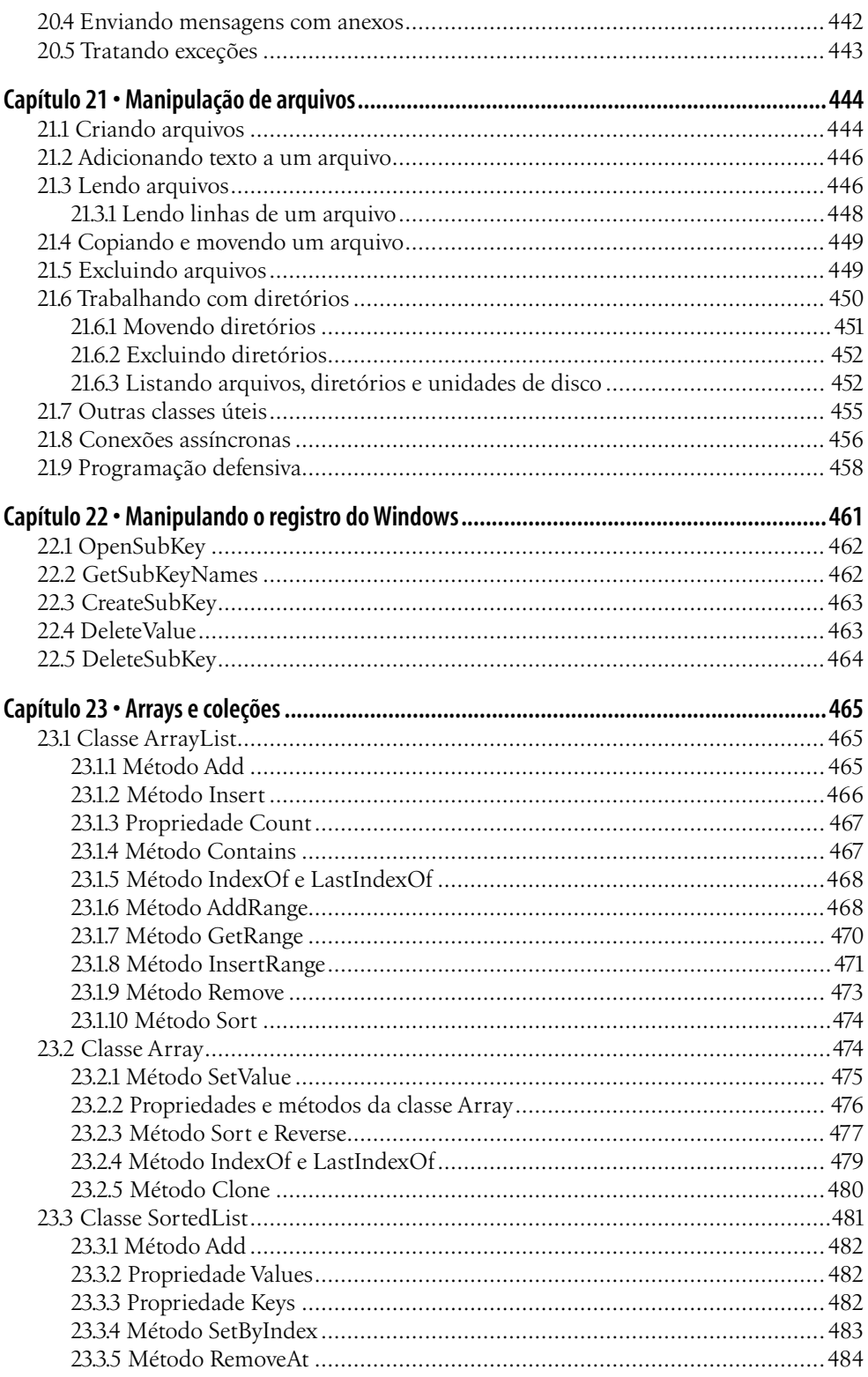

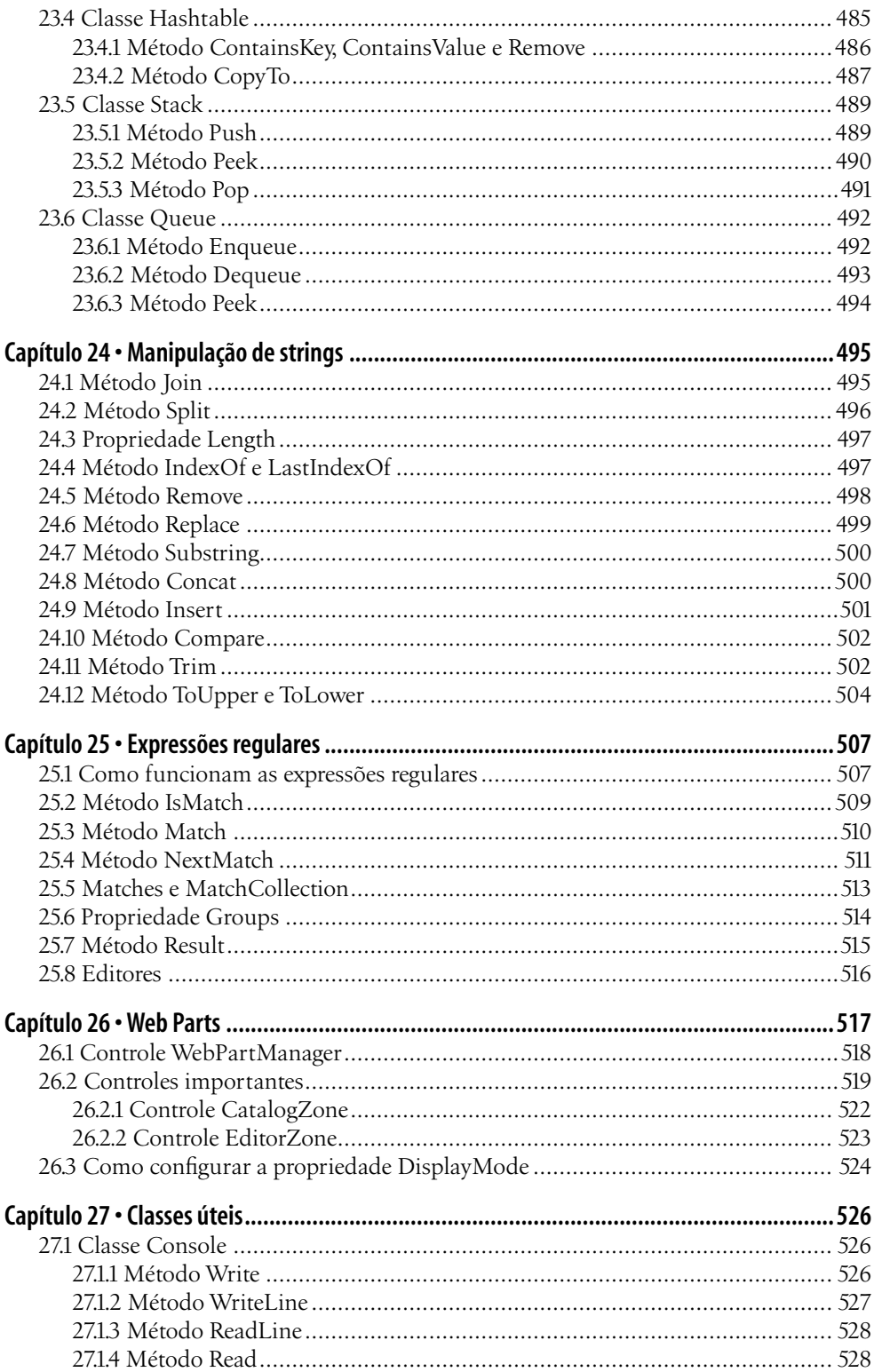

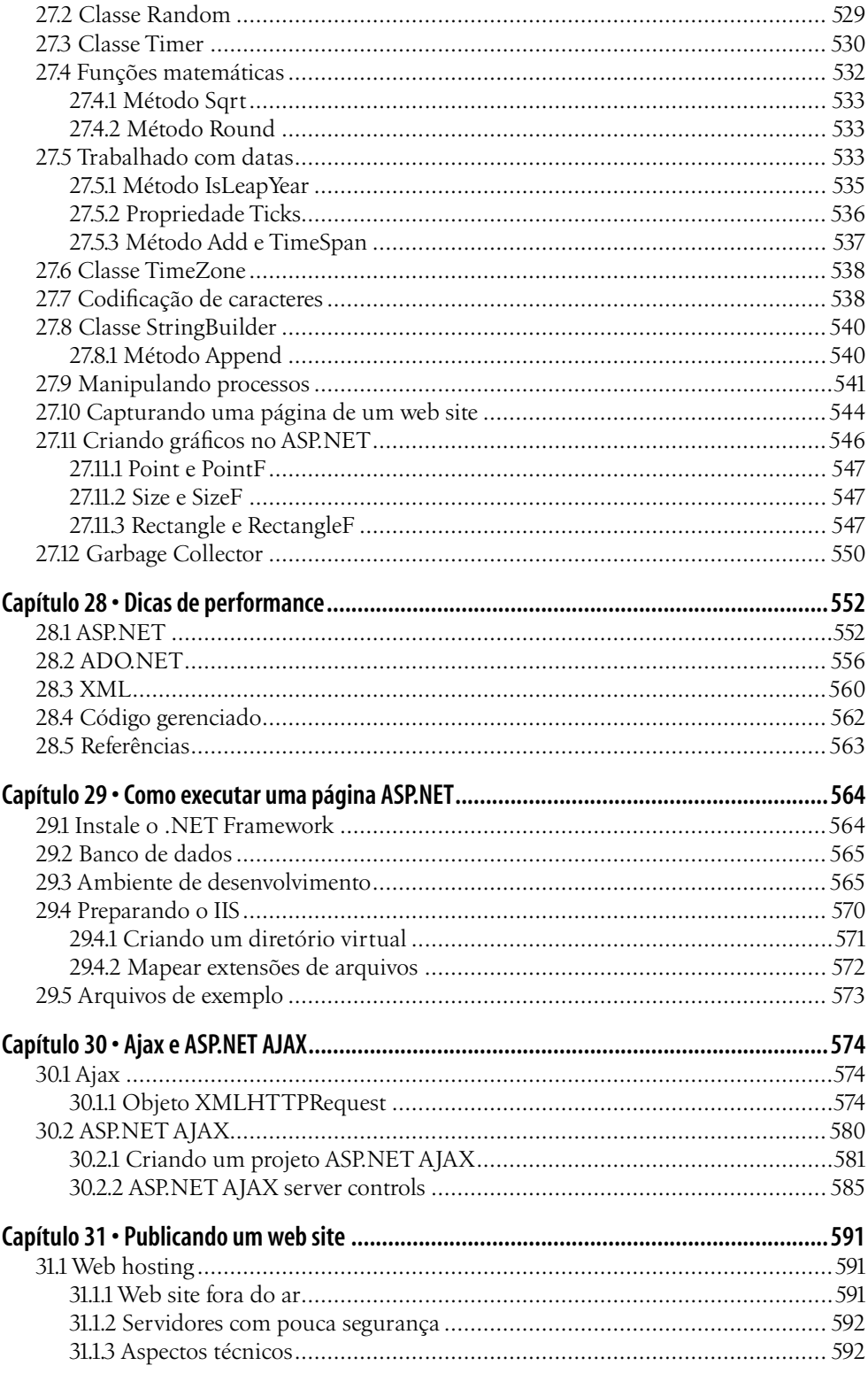

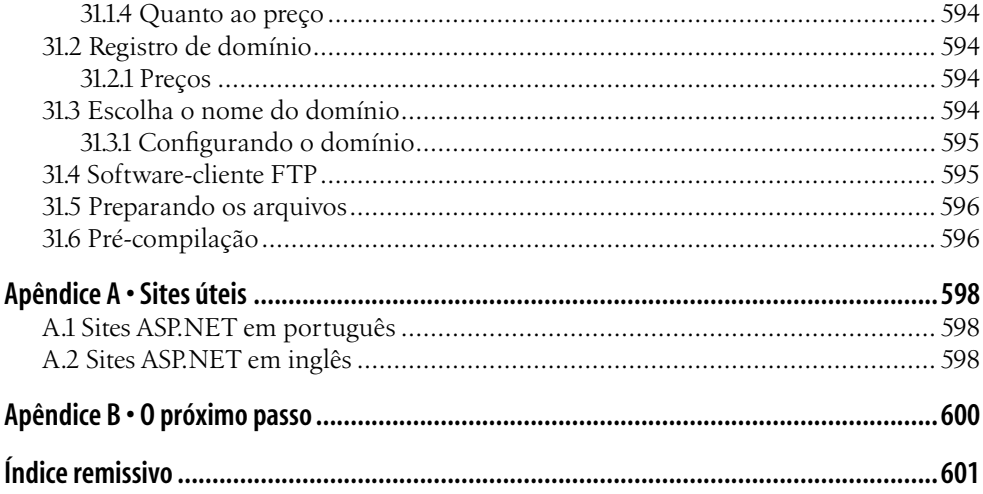